**。【 参加"创 坛" , 仅 上传 】** 

填写完 后, 在"学员 "中 "同 ",否则 交 名信 。

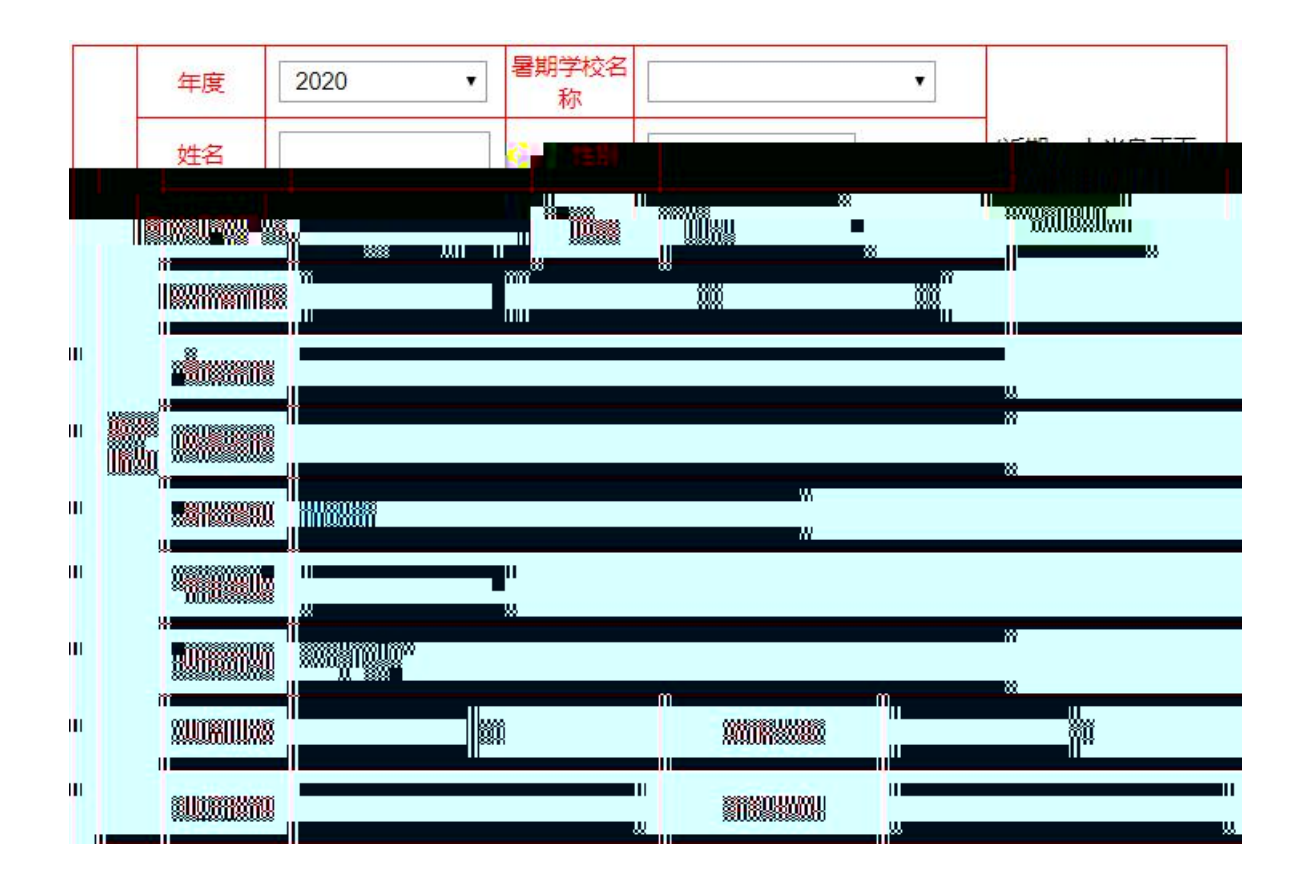

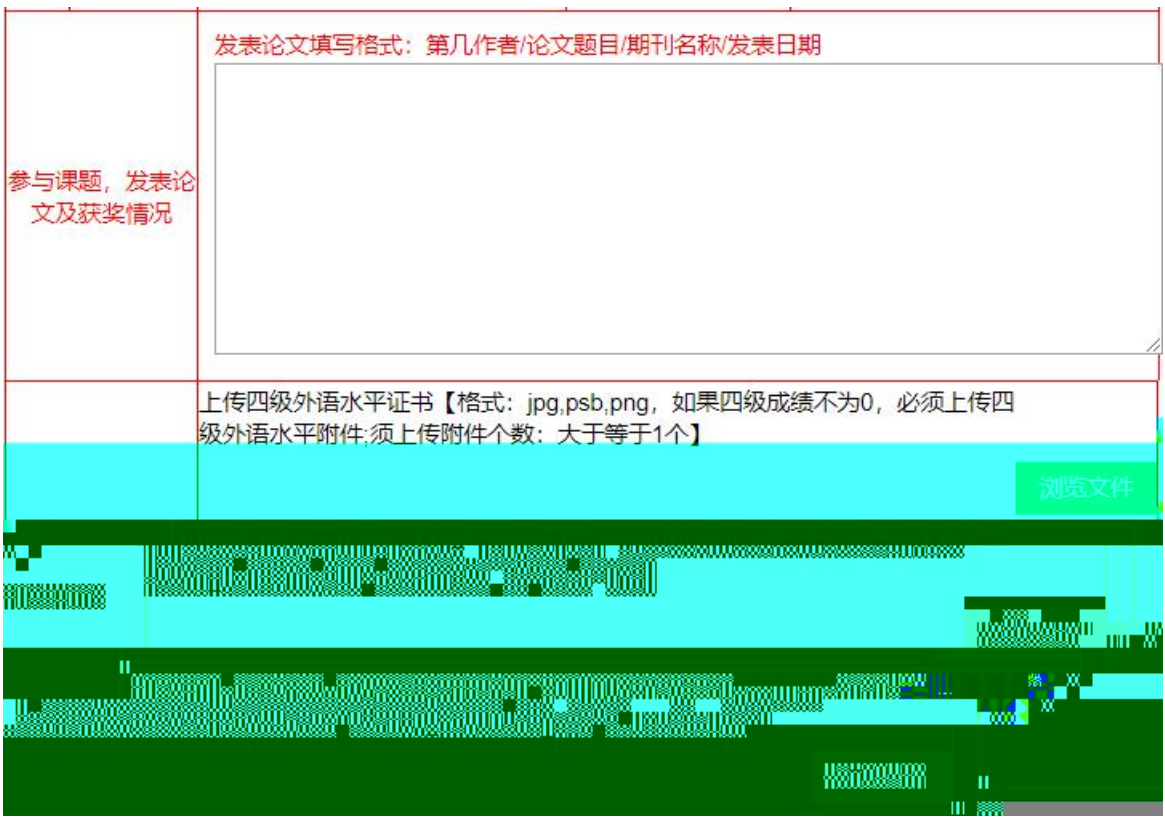

## $4.$

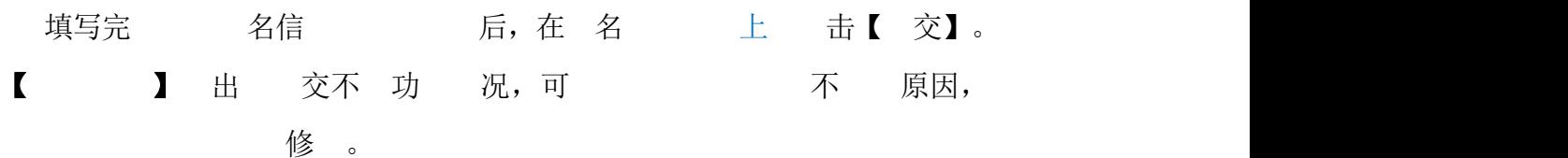